## **Download Brush Photoshop Mist ~UPD~**

The installation of Adobe Photoshop is always a breeze. When you get the download from Adobe, you should open the.exe file. Then, there should only be a few steps to follow. The first is to activate Adobe Photoshop. To do this, you need to make sure that you have a valid serial number. If you do not, then you will be unable to use the Photoshop software. Once you have a valid serial number, go to the Adobe website and locate the serial number. You should then enter it in the activation field. When you do this, then the software will be activated. The installation should continue and you should now be able to start using Photoshop.

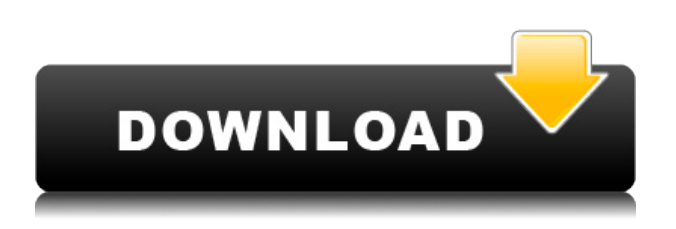

There are plenty of more substantial additions, as well. It's now possible to easily crop images right on top of them, with a new loop feature, or remove objects like people and vehicles. There is still the Bluetooth option for devices that don't support it, but it can get a bit annoying since it always prompts the full Opening dialog which has to be dismissed to launch Windows Photo Viewer. In terms of image workflow, there is the new Blur tool for creating very quick, easily controllable adjustment layers. It's useful for quickly fixing the entire image or changing the focus very slightly. According to Adobe, Photoshop has more than 15 million desktop owners and over 65 million people use Photoshop professionally. Obviously, this is a powerful voting block. It's unlikely that such a massive following could go without a product update for a long time. While my review was not exhaustive, I did run across a major omissions. I'm sure Adobe has a list of features they are working on and I'm sure we'll see them added over the long term. As detailed as its user interface is, Photoshop is a surprisingly capable program. Along with features such as the ability to rotate, move, scale, distort, and flip images, there's also a host of color correction and editing tools such as the Pencil tool and Spot Healing Brush. Many of these features have been included in Elements for years, but Adobe more or less holds onto them for Photoshop. Sorting and sharing are features that I would have expected from Adobe's closest competitors and are often far from completed. These are by no means Internet exclusives, but it's a lot less common for a small group to have a creative team that can build custom agencies. We live in a connected world, and that means we think about these things, and that means that these features are missing.

## **Adobe Photoshop 2021 (Version 22.3.1) Download free With Keygen PC/Windows 64 Bits 2023**

The toolbox in Photoshop is like a toolbox that has everything you need to get your job done in a

timely manner. It's essential to your productivity upon using the software. It has a set of buttons that corresponds with various functions. The buttons are grouped as follows: Adobe Audition is a readyto-go audio editor, but you can use it creatively to create and save high-quality projects without going through the unnecessary process of transcoding files.

You can use Audition to record your audio with excellent quality, in addition to editing and refining your audio using professional tools. GhostScript is a powerful tool that lets you connect to and manage remote printers, allowing you to easily print your documents. It can also convert documents from PDF and many other formats, letting you print and manage your documents online. GhostScript is written in order to create documents, post-script, and device-independent format. You can import and save images and photos to your computer using the Adobe Camera Raw interface. With Adobe Camera RAW you can manage your RAW files, straighten out distortions in your images, and apply creative enhancements. It's important to note though that you can only open compressed RAW files. Adobe Camera RAW 2002 can open, edit, and save RAW files in.DNG,.CR2, and other supported RAW formats. **How to change colors:**

**Fill a layer with the same color you want to use:** Start by locating the important part of your design that you want to remain the same color. Now, click the white to black color-fill tool that is located on the top of the tools palette. Click on the area to fill, and your layer should turn white. If the fill color is not what you had in mind, simply click on the point that is shown on the screen. This will be your original selection. Fill the white area back to black. This will show you where the next step will go. The first step in making a layer a black-or-white photo is to select the layer. In Photoshop CS5, you can select your layers by moving the mouse towards your document. Hold the SHIFT key on the Keyboard to select other layers. To deselect, click on the background color of your layers (as shown below.)

This will allow you to choose your fill.

**To combine multiple layers:** First, select all the layers you want in your image. Then use the COLOR TOOLS at the top of the Layers palette to select the color(s) that you want to make your background.

Enter the new color in the Color panel. (Click the color box, type your desired value, and press Enter.)

Another technique involves clipping layers. To do this, shift click on your layer in the Layers palette. In the previous example, we used the white selection tip to select the one layer that had white. Next, click the SELECT tool on the side toolbar. Hold the CTRL key down. Now, hold the SHIFT key down. You can see a mark with a black line through the white. This is where the area you selected intersects your layers. e3d0a04c9c

## **Download Adobe Photoshop 2021 (Version 22.3.1)Full Version Torrent (Activation Code) [Mac/Win] 2023**

**[new]** Rendering Updates : The latest version of ArtRage Pro and ArtRage Studio allow you to create your own outdoor scenes from photos, and the new Add Outdoor Lighting feature adds the ability to colorize photos taken outside. **[new]** Enhancement Lens : This new feature for Photoshop allows you to apply up to 256 different enhancement points on an image. This is an important capability especially for professional photographers, as so many professional photographers use these as their primary layer for controlling various camera corrections. You can learn more about the new Enhance Lens in this tip from Adobe **[new]** Horizon & Skew Tools : Photoshop Elements now allows you to create and align horizon and skew layers with the new tools on the Add Layers panel. Additionally, the new Edit Layers dialog box includes new Skew and Horizon options for finetuning various images. **[new]** New Adjustment Layer Palette : Photoshop Elements for Mac now has a new Adjustment Layer palette with dual-functionality. You can activate it either as an Adjustment Layer or Layer via a keyboard shortcut. You activate the adjustments either for a specific layer or across all of them, and you can access this at any time via a hot key, panel, or dialog box. **[new]** Image Editor: Enhance Selection (beta) : This new feature lets you accurately select or delete objects by using a set of guidelines and edge-aware selection techniques. It can save you time often spent trying to get focused properly in Photoshop and other software. Best of all, you can do this in a browser or desktop image editor. (You can also do this in a browser in the upcoming version of Photoshop for macOS.)

download brush photoshop mouth download brush photoshop mountain download brush effect photoshop download brush eyelashes for photoshop download brush eyebrow photoshop download eyebrow brush photoshop download effect brush photoshop download eyelash brush photoshop all free download brush photoshop photoshop software free download for pc windows 7

Adobe Photoshop Elements also adds the powerful new Blur Gallery tool in the Edit > Enhance > Blur Gallery menu. It automatically detects and applies blur to all items and evens up noise and sharings before creating a blur effect. You can apply your best-in-class blur effects using the new Blur Gallery tool to all image adjustment layers in the same Photoshop document or individual layers. As you go, you will see each individual layer affected by the blur and its strength – allowing you to adjust each one individually. Another eye-catching feature that is presented during Adobe MAX will be the Photoshop Lens Blur feature. This feature emulates the fast capture and optical blur effect typically achieved by taking pictures with a lens with a low F-number. This new Lens Blur feature automatically creates an extremely hard-to-see blur effect on your images that's similar to that of a telephoto lens and provides a unique look to your photos. The depth-of-field slider allows users to change the focus area in an image, either for a correction or to highlight some parts of the image. This is extremely useful when trying to recreate the way your subject looked while you were with them. The feature will be removed in future updates. The feature enables you to create detailed, realistic masks that allow you to remove elements of an image, so that everything below the mask remains sharp. With the new feature, you can now use the Quick Mask mode, and you can use any text tools or edges to create your masks. The update also adds the ability to make basic color corrections to images that are too dark or too bright.

Known as the Define Edit Script feature, this new workflow will allow users to define an edit script in the final editing stage for an image. An edit script is a text file that defines the processing steps for an edit. It's similar to a project file, which would be used to define the processing steps for a project in which there's a series of images. Users can now create a new selection based on an image's face and then mark out its hair or eyes and shade. You can also choose from a variety of selection tools, including a magnetic lasso, radiused lasso, and freeform. You will often see different editing settings. Below the Photoshop image is a menu that allows you to change the name, location, size, and file type of the image. You can also choose the option you want to apply Color Inverting, effects, and so on. If you want to learn more about how each of those options work, check out this tutorial on Adobe Photoshop's Edit menu. You will also see different tools in the toolbox. They are the same as the Photoshop tools, from image editing to drawing and painting tools. The company's after launch cast for Photoshop Elements 11.0 is set to be released on January 14, 2020. Version 11 focuses on solving key issues for digital picture lovers and people who want to create their own creativity tools. If you are using the Photoshop CS version (10), you can continue using that version of Photoshop for now. However, if you're using the earlier versions of digital picture editing software—and launching new ones, you might be told you don't have enough connections to use the software. So, you'll have to upgrade. Users of the earlier versions of the software are now being prompted to upgrade to versions 10.x

<https://zeno.fm/radio/hermenegildo-zampar-libros-pdf-download> <https://zeno.fm/radio/super-nani-mp4-hd-movie-download> <https://zeno.fm/radio/guia-me-divierto-y-aprendo-3-grado-pdf> <https://zeno.fm/radio/torrent-caneco-bt-v5-3> <https://zeno.fm/radio/bmw-scanner-140-full-version> <https://zeno.fm/radio/diagbox-5-02-keygen-torrent> <https://zeno.fm/radio/ab-tumhare-hawale-watan-sathiyo-hindi-dubbed-720p-movies-5rok>

Adobe® Photoshop® has some powerful and advanced new functions that can be easily controlled by Photoshop CS6. Besides those powerful tools, there are often several bugs and issues wherein you can't do your editing or crop or resize an image in Adobe Photoshop. Adobe Photoshop CS6 users can download the latest Photoshop CS6 vision at www.adobe.com/go/photoshop .It is challenging and confusing to use a CS6 version of Photoshop when we want to go back or forward but we cannot do that with the CS5 version of Photoshop. Luckily, Adobe Photoshop CS6 vision has made it much easier to find the most important changes in September 2011. You can choose the version that you like to see the most changed features here: www.adobe.com/go/photoshop . In any professional audio, video or music project, production is often a complicatedly complex experience. Over the past 20 years, Adobe Audition, Adobe Soundbooth and Adobe Acrobat have become the tools of choice for the most challenging photo and video post-production tasks. From blockbuster movies to reality series, musicians and other creatives have used Adobe Audition to get their audio, video and other creative projects to the next level. But what if you needed to edit multiple files in the same "session" or wanted to collaborate with friends? With the addition of Adobe Audition CS6, there's a revolutionary new way to work with anyone and still maintain control (and ownership) of your work. Adobe Photoshop CS6 vision and Adobe Radio CS6 are the dominant creative media applications on digital tablets, smartphones and media players. With Adobe Photoshop CS6 vision, designers can now collaborate in real time on images created or edited in Photoshop and Word. Documents containing changes made to images or other layers can be loaded and opened in Photoshop and images in documents can be opened and shared via email or social media. The visionbased workflow in Photoshop CS6 also gives designers and content creators a reliable, familiar and

versatile way to create and share their work.

Huge news is Adobe's decision to fund Blender, an open source application used to create computer graphics and animation, creating an end-to-end workflow that includes managing all your assets from creation right through to your final output. The decision to fund Blender illustrates the growth of open sourcing in general - and the powerful impact it can have particularly on individuals to give them the ability to create and apply their own content without the traditional costs of production and distribution. Adobe stated at MAX 2018 that its ultimate vision is to deep link content (website URLs) into applications, enabling seamless drag and drop of content from one application into another. Adobe announced the first-ever Adobe Link, a feature that enables this whole set of capabilities today. This feature is the first step in enabling this vision that makes content flows through applications. Other new features announced include Auto-Diagnostics, speeding up Photoshop for large documents and helping you find and fix the most common problems; and Auto-Adjoint that lets you automatically remove distracting and unwanted objects in many Photoshop editing tasks, allowing to you to focus on your subject. On March 15, Adobe is releasing Photoshop CC 2020—and a new 20-course curriculum that teaches the CC 2020 features and techniques requested by today's photography practitioners. To be successful in this quickly evolving marketplace, knowledge of the type of features and adjustments included in Photoshop is essential. Adobe Creative Cloud Photography will deliver that knowledge with the promise of quick mastery of the software—which is especially valuable for many freelance artists.